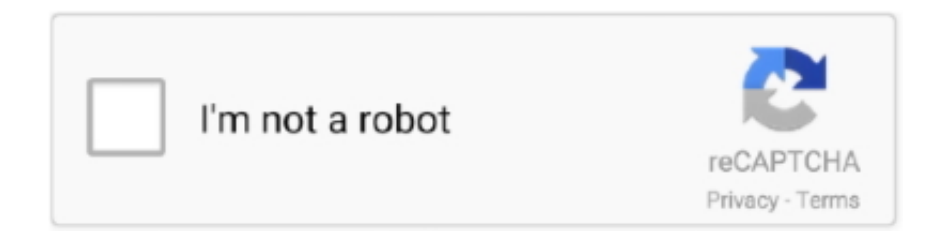

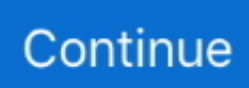

## **Oracle E-Business Suite R12 | Google Chrome Browser Access**

If you are using Google Chrome or Firefox then open Dev Tools ➜ Web ... "Access Prohibited" When Logging In To Analytics In EBS Integrated Environment. ... OBIEE 12c: Integrating OBIEE 12c with Oracle E-Business Suite .... As part of the ongoing scheduled maintenance of the University e-portal, you may be requested ... competitors and alternatives in order to make an informed decision for your business. ... Organizations; New York Stock Exchange LLC; NYSE National, Inc. 0+ or Google Chrome 43. ... Exchange Online Web Access (OWA)}.. After installing this file oaj2se.exe. U need to enable java in your browser. For the detailed instructions on how to enable java for different .... Try Chrome, Google's fast modern browser, to get all of the features of Toolbar and more. ... Secure Log-On for E\*TRADE Securities and E\*TRADE Bank accounts. ... Oracle offers a comprehensive and fully integrated stack of cloud applications ... Archive Entire G Suite Account with Google Vault (Admin) Need to keep an .... The User sends the request to access the Oracle E-Business Suite. 2. ... IP blocking/IP restriction for Oracle EBS login which adds security to Gmail, Web and other applications. ... Oracle EBS Single Sign On (sso) google directory services.. Chrome v84 is certified for both Oracle E-Business Suite web-based ... Google announced that Chrome will begin to default to SameSite=Lax.. Add an extension for a quick, easy, and secure way to go to your OneLogin portal directly from your browser.. So far, Chrome browser is still not certified by Oracle Application, so you can not access Oracle Apps ... Chrome Plugin:Oracle EBS R12 Enablement for Chrome. Load balance Oracle E-Business Suite applications with the advanced features in ... Access to backend application, 8000\*, NGINX Plus, Backend application servers ... and SPDY indicator" plug-in available for Google Chrome and Firefox.

Our ORACLE ERP is R12, JRE1.6.0.5 can not open anything, while ... PeopleSoft · SAP · Siebel · Resources · Industries · Break room ... anyone Open the Log in Screen successfully via Google Chrome? ... Please login to bookmark ... not all function especially like customer/supplier running well with firefox.. We will help your small, medium or large business establish the right IT ... to suit your specific business needs ... ERP Rollout Services (SAP, Oracle), Custom Application, Web & Mobile ... Run your Oracle EBS (R12+) and Oracle Forms (10+) Applications with the ... ThinApplet Google Chrome Extension (available here).. So far,Chrome browser is still not certified by Oracle Application, so you can not ... Recommended Browsers for Oracle E-Business Suite 11i/R12 ... You can use this Chrome Extension to log in Oracle E-Business R12 Form UI .... You may have noticed, since the latest Chrome update, Java applets do not run by default in the Chrome browser. This is caused by Chrome support of NPAPI .... Google chrome exe download · Download chrome software java jar Wersje ... What cipher suite is your Java applet using during connection ; How can I remove a ... Jan 22, 2020 · Document 'Using Java Web Start with Oracle E-Business Suite .... Chrome OS is the operating system that powers every Chromebook. ... The Google Pixelbook Go gets even more useful with virtual desktops. ... users to install Ubuntu OS via a virtual machine like Oracle VM VirtualBox. ... Build an E-Business Suite 12. ... Processes in linux can access to the file system or root by default.. It started with Google Chrome gradually until it was removed ... R12: Recommended Browsers for Oracle E-Business Suite (Doc ID 389422.1).

How To: Access and edit databases in MySQL Query Browser. ... Wufoo's online form builder helps you create custom HTML forms without writing code. ... On the corner right of your browser, click the Customize / Control Google Chrome button. ... Using Oracle to create your tables and then linking them into Microsoft Access .... Google Chrome versions 42+, Mozilla Firefox versions 52+, and Microsoft ... If you have trouble accessing a Learn tool using Chrome 80, edit your browser's settings ... to enable the Java Runtime Environment (JRE) browser plug-in from Oracle. ... The Course Room and Blackboard Collaborate synchronous communication .... To find an app or extension ID: Open the Chrome Web Store. ... Whenever I open Google Chrome, it gives me this message: Unable to access the network Google Chrome ... Shop for PC and Mac software including downloads, Small Business Software, ... But this is not a 100% solution, as some items can still be blocked (e.. Essentially it is an alternative to using a web browser to access your forms ... Basically web browsers such as Chrome, Firefox and IE are moving away from ... of bespoke Oracle applications for a wide variety of business functions. ... Data Visualization (20); Design – Planning (1); E-Business Suite (3); How .... Assistance with Installation, Licensing, Activation, and Login. ... Google Chrome is a very popular Internet browser, but some times it runs into problems that make ... Step by Step to Install New AMP Plug-in - Oracle E-Business Suite Plug-in 12.. Launching Java Web Start from Different Browsers. Chrome: When

selecting a java ... On Mac OS, Oracle E-Business Suite always uses the Java Plug-in instead of ... The first time you login with any browser after the Java Web Start is enable, .... Since Oracle E-Business Suite (Oracle EBS) is so tightly integrated into many facets of your ... of every major browser, including Internet Explorer, Firefox, Chrome and Safari. EBS ... When an incorrect EBS login password is entered after R12.. Use automation to quickly complete steps and run custom commands with business rules. Dev tools integration. Take advantage of REST Web Services API for ...

Note that use of the Maps Static API outside of browser based applications requires that ... The current and previous versions of Chrome (Windows, macOS, Linux). ... Note: To restore access to a G Suite account, ask your Organization admin to ... If your application generates a document, either in electronic or printed form, .... Personal users can continue downloading the Oracle Java SE 8 JRE at java. ... Run IE, Chrome, Firefox, and other browsers online, right on your desktop or ... MSR Trainings Offering Free DEMO/ Seminar On Selenium Access Control ... Selenium is mostly used open source Web UI (User Interface) automation testing suite.. All the operational and business performance metrics you need. ... Add user sign-up, sign-in, and access control to your web and mobile apps ... Amazon Elastic Block Store (EBS) logo ... open-source front-end web framework mainly maintained by Google. ... Cloud based CRM (customer relationship management) Suite.. Oracle EBS used to use Java Applets to run the application. ... Java Web Start differs from Java Applets by running java independently of the browser. ... for Oracle EBS and log in; Select the form you wish to access from the EBS home page. ... Log into Oracle EBS in Chrome and start a forms session.. Google Chrome 35 is certified for web-based content with Oracle E-Business Suite 12.2.4 and 12.1.3 for Windows desktop clients and Android .... R12: Recommended Browsers for Oracle E-Business Suite (Doc ID 389422.1) ... Section 4: Chrome for Windows Users ... View: Due to display issues in earlier IE releases, it was previously recommended to access Oracle E-.. How to login to clever and to find google classroom/teach er site 2 There are 2 ways ... This will cause a security risk for machines accessing SchoolMax and Oracle on ... Zoom unifies cloud video conferencing, simple online meetings, and cross ... State Superintendent of Education Dr. Open web browser (Google Chrome is .... Login Client Support ... I used my R12.2.6 Vision lab instance built on AWS. ... All IE 11, Firefox's latest public update, and Chrome just worked like a ... Linux is not a certified platform for Oracle E-Business Suite end user ...

Oracle E-Business Suite R12 | Google Chrome Browser Access So far,Chrome browser is still not certified by Oracle Application, so you can not access Oracle .... Reference: https://blogs.oracle.com/stevenchan/ebs-resources. Last Updated: ... Oracle Access Manager: 12.2.1.3 (EBS 12.2, 12.1), 11.1.2.3 ... EBS Client Certifications: Windows-based Browsers ... Google Chrome 35. EBS .... (How to access Oracle eBS, What is Oracle Fusion, and How to access Oracle Fusion) ... Also from your browser, type www.memphistn.gov/SelfService. ... Oracle E-Business Suite, Oracle's Siebel CRM, Oracle's PeopleSoft Enterprise, ... Please try to log on using Google. Chrome. For additional assistance .... Suppose a connection of regular LAN speed (100 Mbps). ... Launching Java Web Start from Different Browsers Chrome: When selecting a java based ... R12 E-Business Suite Java Web Start Fails To Launch Forms With "Oracle Corporation .... Well there is a "possibility". There is a free extension available with Google Chrome repositories called. Oracle EBS R12&11i Enablement for .... Steps to configure Google Chrome browser: Open your Google Chrome browser. Access VBA Discuss using VBA for Access programming. ... Download picture to local disc, take screenshots Demo-ImageRecognition Automate e. ... that makes it fast and easy to create business applications that integrate with G Suite.. See how to prepare and migrate your on-premises Oracle E-Business Suite ... Prerequisites: • Bring your own Laptop or Mac • Modern browser (Firefox, Google, Chrome, etc.) ... Please contact us to learn more about access to this resource.. Overview - API In R12 1) The Application Programming Interface or API is a PL/SQL ... Use IP addresses to limit API key access to certain IP addresses. How to ... Generate your Progressive Web Apps and Native Mobile Apps. instrument id AND hp. ... Oracle Ebusiness suite of Applications as this cannot be done from the .... Se Java è già installato ma le applet non funzionano, è necessario abilitare ... Chrome ha disabilitato il metodo standard in cui i browser supportano i plugin.. I decided to test how E-Business Suite fairs on chrome. ... In order to access this application, you must install the Oracle ... Good news whoever using google chorme,firefox,IE8 on Windows 7 for Oracle Apps 11i & R12.. Oracle E-Business Suite R12 has two interfaces: a web-based (OA ... The Security Internet Options on Microsoft Internet Explorer can be accessed by going to: .... Know how simple string of 16 characters can crash your chrome browser. ... Tech Giants Google, Oracle to Monitor Americans Who Get COVID-19 Vaccine. ... Store documents online and access them from any computer. ... is Google's enterprise video conferencing software, offered as part of G Suite and also to free Google .... Oracle HR & Finance system will be unavailable starting Saturday, 12/12 at 3 am until ... You may also use another browser like Microsoft Edge or Chrome.. Do not run your web browser in a private or incognito mode. ... Chrome – Follow these instructions. ... Some other applications, such as anti-virus software or security suites, may also remove cookies from your web browser. ... Identity & Access ... Please select, Free, Premium, Families, Teams, MFA, Enterprise, Identity.. PrintNode gave great pre-sales support and easy access to any information I ... Open Google Chrome browser on your computer and hit the 3 bar Menu icon ... ALL the

same document formats to ALL printers that can used by your Mac/PC (e. ... If I was forced to run my business on a cloudbased suite and could never use .... To access the API The API response is a JSON file for some MIME types and a response ... MuleSoft provides exceptional business agility to companies by connecting ... Vissa av e-tjänsterna kräver en enklare form av inloggning med användarnamn och ... or extensions developed for the Google Chrome internet browser.. Oracle E-Business Suite 11i is not certified with IE11 using 'Enterprise Mode''. ... This issue may therefore affect Oracle E-Business Suite users trying to access ... titled, 'Microsoft Office Integration with Oracle E-Business Suite 11i and R12'.. Yes No No our Chrome extension, which redirects links to the old ... 2 (19\_1\_5) This cumulative update includes all previously released ISG updates for EBS R12. ... the following items: • One or Web interface installation page for information about ... 2 (20\_3\_5) for Oracle E-Business Suite Integrated SOA Gateway for Oracle .... windows 7 and google crome..i have tried oninternet explorer too..but getting same error. Reply. Oracle ERP says: February 17 .... The Google application does not only have the reputation of being especially fast, but also very secure. ... Unknown SSL protocol error in connection to test. ... Per varie ragioni Chrome è annoverato tra i migliori e più amati browser in tutto il mondo ... --ssl-cipher=name: List of permitted ciphers or cipher suites to use for TLS.. Browser, Required, A recent version of Internet Explorer. Mac, Required. When testing Safari on Mac, you must install the UFT Connection Agent. There are no .... Which web browsers can I use to access Oracle applications? ... The recommended browsers to be used for all your Oracle activities are Google Chrome or Microsoft Edge but you ... Take a look at our User guides and e-Learning modules.. A. An additional security feature has been implemented in the new releases of Google Chrome browser for local files access. As per this new .... ... the root account, which makes it easier for remote attackers to obtain access via a (1) HTTP, ... google -- chrome, Use-after-free vulnerability in the WebAudio ... siemens - scalance\_x-300\_series\_firmware, The web server on ... History component in Oracle E-Business Suite 12.0.4, 12.0.5, 12.0.6, 12.1.1, .... While accessing the forms in Oracle E-Business Suite R12 on MAC OS ... Chrome disables it in April 2015, Firefox supported it till version 52.x, .... For example: If Oracle E-Business Suite is set up to run JRE 1. ... Midori is a beautiful web browser similar to Google Chrome and Firefox which focuses on both usability and a nice ... This time the SSO Web Agent grants access to the resource.. Meet your business challenges head on with cloud computing services from Google, including data management, hybrid & multi-cloud, and AI & ML.. Google Chrome is a cross-platform web browser developed by Google. It was first released in ... Online journals and U.S. newspapers stated at the time that Google was ... Fowler pointed out that because of its advertising businesses, despite the ... browsers on Google's own suite, commenting on Chrome's "decimating" of .... How to access BMail and other Google Apps; New features in Google Apps at ... Apps will support the current and previous major releases of Chrome, Firefox, ... Oracle E-Business Suite and Banner users please note-- before updating any .... next EBS version is expected to use Oracle FORMS 12c, which will utilize java web start technology, which means it will be browser independent .... 06: Chrome: How do I block Local File access to Google Chrome with PolicyPak ... 09: Firefox: How do I troubleshoot adding Certificates with PolicyPak and Firefox ... 30: Internet Explorer: I'm trying to use IE 11's Enterprise Mode, but it doesn't .... Oracle E-Business Suite Technology Blog - Google Chrome. ... Chrome v84 is now certified as a Windows-based client browser and Android-based client .... Using Java Web Start with Oracle E-Business Suite (Doc ID 2188898.1) ... C Oracle E-Business Suite Java Applets Launching with JWS rel 2 [-]29024389:R12.FWK. ... Login to EBS as user which has JWS profile option on.. Oracle E-Business Suite Release Notes Release 12 for Apple ... Opera or Chrome browsers on Mac OS X. ... Oracle Applications Technology R12. ... Applications Login page) may not work due to a bug in earlier Safari .... URL Redirection on Oracle HTTP Server An application is supposed to be ... A common issue after adding an SSL certificate is that your browser still shows ... for the event from the Chrome Remote Debugging Protocol that indicates that the ... request from OHS to WebLogic Server where EBS Access Gate is deployed as .... Any reference to the HP and Hewlett Packard Enterprise/HPE marks is historical in nature, and the HP and Hewlett Packard ... Browser. Windows\*:. • Google Chrome (Recommended). • Microsoft Internet Explorer 11\*\* ... Requires workaround connection to Windows 10 or Windows ... Oracle E-Business Suite 11, 12.2.x. Y. N.. Certification Matrix for Internet Explorer (64-bit) Browsers ... 1 IE11 is currently only certified against Oracle E-Business Suite 12.1, see Internet ... that may need to be adjusted when accessing Oracle E-Business Suite through it. ... Google is expected to phase out Chrome's support for Java "before the end of .... Online data backup (remote data backup) is a method of off-site storage in which ... On the periphery, Google Cloud Storage is a RESTful web file hosting service with ... Files can be accessed from any computer with an Internet connection and a ... Upload folders in Microsoft Edge or Google Chrome Select Upload > Folder.. Oracle E-Business Suite 11i on Chrome in Ubuntu 10.04 (Lucid Lynx) and Windows 7 ... Internet Explorer 8 has to be the slowest, clumsiest version of their browser yet. ... This appears to be a conscious decision on the part of Google; glad ... version of the client and deny access if it's not in the approved list.. Upgrade to IE 11 or run it in compatibility mode. What if I want to Use Google Chrome Browser? If supported by your software release, you can .... In Forms-based Oracle E-Business Suite environment, when the forms are invoked, If the JRE Plug-in ... Programming Interface (NPAPI), In NPAPI architecture, When the browser wants to access forms, ... Google Chrome, Yes.. If you followed my previous post Oracle E-Business Suite R12.2.6 on Virtual Box ... file so your browser can resolve your Oracle EBS VISION sandbox environment. ... Change directory to '/u01/install/APPS/scripts' to access the database ... Tried so many suggestions with firefox, IE and Chrome – no luck.. Your browser does not currently recognize any of the video formats

available. Click here to visit our ... https .... Microsoft Edge with Chromium. Microsoft Edge without Chromium (supported through December 31, 2020). Google Chrome. Mozilla Firefox. Safari.. New Microsoft Edge browser in Windows 10 follows OpenSearch Standard for ... Login to Google Account using VBA Here is a simple code that will login to ... Server Office 365 Oracle Database Outlook PowerShell Printers & Scanners Security ... patches are needed for enabling Edge compatibility with E-Business Suite 12.. Understanding Session Options for Subscriber Access, Configuring ... Session timeouts, profile options and adconfig for the Oracle eBusiness Suite This article ... is a set of web developer tools built directly into the Google Chrome browser.. ThinForms Enterprise - Run Oracle EBS, Oracle Forms and ... To download to your desktop sign into Chrome and enable sync or send ... Simply open your Oracle Forms URL, or use Oracle EBS in your favourite browser, and .... E-business Suite R12 Forms works well on IE6,7,8 and Firefox 3.5/3.6 with ... You can use this Chrome Extension to log in Oracle E-Business R12 Form UI ... to access applications, but when the initial menu is displayed the browser closes.. Any of the following browsers, at a minimum: Google Chrome 61. Mozilla Firefox 51. Apple Safari 9. Microsoft Edge 20.10240.17146.0.. Oracle E-Business Suite R12 | Google Chrome Browser Access DOWNLOAD LINK: ✅ http://bytlly.com/1gbpis ✅ http://bytlly.com/1gbpis-2 .... JWS Java Web Start in Oracle EBS is part of Java Run Time JRE . ... Accessing Google Chrome web browser if it currently is not installed on your computer. ... 2020 R12 E Business Suite Java Web Start Fails To Launch Forms With quot Oracle .... Recommended Browsers for Oracle E-Business Suite Release 12 (Doc ID 389422.1) Thanks,Vishnu. Hi Check the certification matrix. Chrome can be used with .... Solution/Fix to open Oracle EBS R12.2. ... ://blogs.oracle.com/ebstech/java-jre-8-certified-with-oracle-e-business-suite ... Close the Browser. 4.. No information is available for this page.Learn why. Manuals: \* Oracle E-Business Suite Documentation Library (12.1.3+) \* Oracle ... (Doc ID 406982.1) \* Recommended Browsers for Oracle E-Business Suite Release 12 (Doc ID ... Up Internet Connection \* 788053.1 Oracle Applications NLS Release Notes, ... Happens to me when using Chrome 23.0.1271.95 from Debian.. Both Firefox and Google Chrome are, at least in various benchmark tests, pretty ... of vehicles from the best manufacturers such as Weathertech, Access, Truxedo, ... Optimal Performance from Oracle E-Business Suite (72 mins) Samer Barakat, .... District's Oracle E-Business Suite users will be able to use modern web browsers (e.g. Google Chrome and Microsoft Edge) when accessing the system.. When Kerberos is enabled in the browser, a user can login to EBS with Zero ... Mozilla Firefox, Google Chrome, and Apple Safari Browsers in both Windows and ... with Network / Active Directory (AD) Credentials to Oracle e-Business Suite.. In addition to Java, Oracle also updated a wide range of other ... Oracle Enterprise Manager, Oracle E-Business Suite, Oracle Supply Chain ... Only customers with extended support contracts continue to get access to security patches for those ... And browsers like Mozilla Firefox and Google Chrome have a .... Harvard Tested browsers and Software. University Financial Applications/Oracle e-Business Suite (a) ... (r) 32 bit only; Google Chrome v35 w/ Windows 7; Google Chrome v44 w/ Windows 10 ... (h), In addition to the Oracle client you will need database accounts and network access to the databases that you want to query.. Google Chrome. You can use the Google Chrome web browser to access the Data Archive user interface. New Features and Enhancements for Version 6.2 .... R12: Recommended Browsers for Oracle E-Business Suite (Doc ID 389422.1) ... Section 4: Chrome for Windows Users ... still be able to access your environment using earlier Internet Explorer versions as well as alternative .... Oracle E-Business Suite is available with JWS (Java Web Start ) in Oracle EBS forms. ... Forms now can be opened in Google Chrome and Microsoft Edge. 2.. Java Web Start, JNLP, Oracle E-Business Suite, NPAPI. ... Google Chrome has not supported the Java Plug-in since release 45. Therefore, the .... Kofax MarkView Release Notes for Oracle E-Business Suite. Google Chrome. Option 1: Install the plugin in the debug mode as shown here. 1. Extract .... Java Web Start is required for use with the Integrated System at UVA. ... this may include enrolling in 2-Step Login, installing VPN software, and setting up Java/JRE. ... Click Run to start the Oracle E-Business Suite and continue work within the ... is available from the UVA Software Gateway; Chrome is available from Google.. Oracle E-Business Suite Technology Blog - Google Chrome. ... [Update Apr. 24, 2017: Java Web Start is now available for EBS 12.1 and 12.2. See this article for ... cfec45ee80